### Formal Methods for Java Lecture 17: Advanced Key

#### Jochen Hoenicke

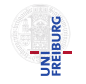

Software Engineering Albert-Ludwigs-University Freiburg

December 21, 2011

Jochen Hoenicke (Software Engineering) [Formal Methods for Java](#page-9-0) December 21, 2011 1/10

<span id="page-0-0"></span>

Abnormal termination in Java is caused by

- a break statement,
- a continue statement,
- a return statement,
- a throw statement, or
- a statement that throws a exception.

How can we express that statement  $\alpha$  throws an exception?

The trick is to put an exception handler into the code:

 $\langle \{\text{Throwable}~\text{thrown} = \text{null};$ try  $\{\alpha;\}$ **catch** (Throwable  $ex$ ){thrown = ex; }})thrown  $\neq$  null

# Reasoning with try-catch blocks

```
When an exception is thrown, the surrounding try blocks become
important:
\{ find(\ \{5, \ \text{try} \ \{ \ \text{throw } \# \text{se}; \ \# \text{slist1} \ \})\}catch (\#t \#v0) { \#slist2 } ... }\> post )
  \bullet throwing a handled exception: #se instance f #t
        \verb|\rep| \text{loc} \mathbb{R} \replacewith( \verb|\| \leq 1... \verb| \leq 1... \verb| \leq 1... \verb| \leq 2... \verb| \leq 2...
  2 throwing an unhandled exception: \mathbf{R} (#se instance of #t)
        \verb|\rep| \: \text{if } \verb|\f| \leq \text{if } \verb|f| \leq \text{if } \verb|f| \leq \text{if } \verb|f| \leq \text{if } \verb|f| \leq \text{if } \verb|f| \leq \text{if } \verb|f| \leq \text{if } \verb|f| \leq \text{if } \verb|f| \leq \text{if } \verb|f| \leq \text{if } \verb|f| \leq \text{if } \verb|f| \leq \text{if } \verb|f| \leq \text{if } \verb|f| \leq \text{if } \verb|f| \leq \text{if } \verb|f| \leq \text{if }3 throwing a null pointer: \#se = null\replacewith( \< { .. try { throw new NullPointerExc(); #slist1
                                          catch (\#t \#v0) { \#slist2 } ... } \> post )
The KeY system defines a single rule:
\verb|\rep| lace with (\verb|\<{ ... if (#se = null) thentry { throw new NullPointerExc(); #slist1
                                     catch (\#t \#v0) { \#slist2 }
                                  else if (#se instanceof #t) then
                                     #t v0 = #se; #slist2else throw #se;
                              \ldots }\> post )
```
Jochen Hoenicke (Software Engineering) [Formal Methods for Java](#page-0-0) Becember 21, 2011 4 / 10

If the surrounding block is not a try block, the block is just removed:  $\binom{\xi}{\xi}$ .. #label: { throw #se; #slist1 } ... }  $\rangle$  post )  $\verb|\rep| \: \text{if } \verb|\f| \leq \frac{1}{2} \text{ if } \verb|\f| \leq \frac{1}{2} \text{ if } \verb|\f| \leq \frac{1}{2} \text{ if } \verb|\f| \leq \frac{1}{2} \text{ if } \verb|\f| \leq \frac{1}{2} \text{ if } \verb|\f| \leq \frac{1}{2} \text{ if } \verb|\f| \leq \frac{1}{2} \text{ if } \verb|\f| \leq \frac{1}{2} \text{ if } \verb|\f| \leq \frac{1}{2} \text{ if } \verb|\f| \leq \frac{1}{2} \text{ if } \verb|\f| \leq$ 

If there is no surrounding block it depends on modality:

**1** total correctness:  $\left\{ \sum_{i=1}^{n} \sum_{j=1}^{n} x_j \right\}$ \replacewith( false )

2 partial correctness:  $\int f$ *ind*(  $\left[\frac{f}{f} \text{ throw } #se\right]$  post) \replacewith( true )

### Runtime exceptions

Instructions that throw exceptions are converted to a throw instruction:  $\left\{ \sum_{i=1}^{n} (x_i - x_i + v_i + v_i) = 1 \text{ s.e } 0 \right\} \rightarrow \text{post}$ 

```
• Normal Execution \#v != \text{null}\Delta add( !#v = null &
        #se < #v. length & #se >= 0 &arrayStoreValid(\#v, #se0) ==)
  \verb|\rep| \, \verb|\check| \f#v[#se] := #se0\}\<{ ....}\> post )
```

```
\bullet Null Reference \#v == \text{null}\langle add('#v = null == \rangle)\verb|\rep| \: \text{Lip}(\ \langle \cdot \rangle : \text{throw new NullPointerException(); \ldots \} \& \text{post } \}
```

```
• Index Out Of Bounds:
   \partial \delta |#v = null &
           #se >= #v.length | #se < 0 ==>)
   \verb|\rep| \, \verb|\@newith()| \leq \ldots \, \verb|throw new Arr| \, \verb|dubBException()|; \ldots \} \> \verb|\pos| \, \bmod{r}
```

```
• Array Store Exception:
   \Delta add( !#v = null &
          #se < #v. length & #se >= 0 &\lvert \text{arrayStorageValid}(\text{\#}v, \text{ #} \text{sec}) \text{ ==} \rangle\replacewith( \<{ .. throw new ArrayStoreException(); ...}\> post )
```
#### Abnormal termination by break

The handling of  $b$ reak statements is very similar to  $try$ -catch:

- If the surrounding block has that label, the break is executed:  $\infty$   $\{ find(\ \{ {\cdot} \} \dots \# label : \{ break \# label; \# slist1 \} \dots \}) > post$  )  $\verb|\rep| \, \verb|\check| \, \verb|\check| \, \ldots \, \verb|||\check| \, \verb|\check|$
- If the surrounding block has not the right label the block is removed.  $\forall final (\ \{ \cdot \ : \ \#label{eq:1} \}$  ...  $\} \rightarrow post$  )  $\verb|\rep| \, \verb|\check|$  . break #label; ...  $\verb|\>|$  post )
- The same for try-catch blocks:  $\left\{ \sum_{i=1}^{n} x_i \right\}$   $\left\{ \sum_{i=1}^{n} x_i \right\}$ catch  $(\#t \#v) \{ \#slist2 \} ... \}$  post )  $\verb|\rep| lacewith( \verb|<{ ... break #label; ... }\verb|\>= post )$

## Loops with break/continue

break/continue statements are translated to labelled break.

```
rule loop_unwind:
\binom{1}{\mathsf{C}} ...while (#expr) {.... continue; .... break; ....} ... }\> post
\text{Preplacement } \leq \dots \text{ if } (\#expr) \in \#lab<sup>1</sup>: {
                             #l.ab2: {
                                 ....
                                 continue #lab2;
                                 ....
                                 break #lab1;
                                 ....
                             }
                             while (\texttt{\#expr}) {.... continue; .... break; ....}
                        \} ... } \ post)
```
In KeY, the default rule is to inline the procedures. Advantages:

- No function contract needed.
- No separate proof for correctness of function needed.

But it has several disadvantages:

- Proof gets larger (especially important if proof is interactive).
- Proof has to be repeated for every function call.
- No recursive procedures possible.

The rule "Use Operation Contract" allows compositional proofs. It opens three subgoals:

- Pre: Show that pre-condition holds (this includes class invariants).
- Post: Show that with the post-condition, the remaining program is correct.
- <span id="page-9-0"></span>Exceptional Post: Show that if called method throws an exception, the remaining program is correct.

Note: Use Operation Contract cannot be used for the method you are just proving.